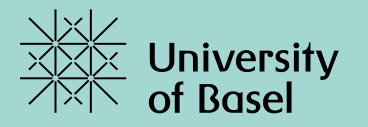

# **Describing Knowledge Organization Systems in BARTOC and JSKOS**

Andreas Ledl, Jakob Voss, Uma Balakrishnan TKE 2016, 23.6.2016

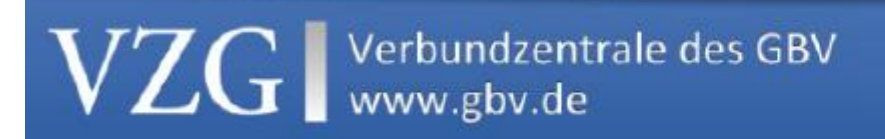

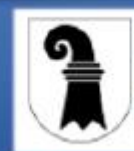

**BARTOC.org** Basel Register of Thesauri, Ontologies & **Classifications** 

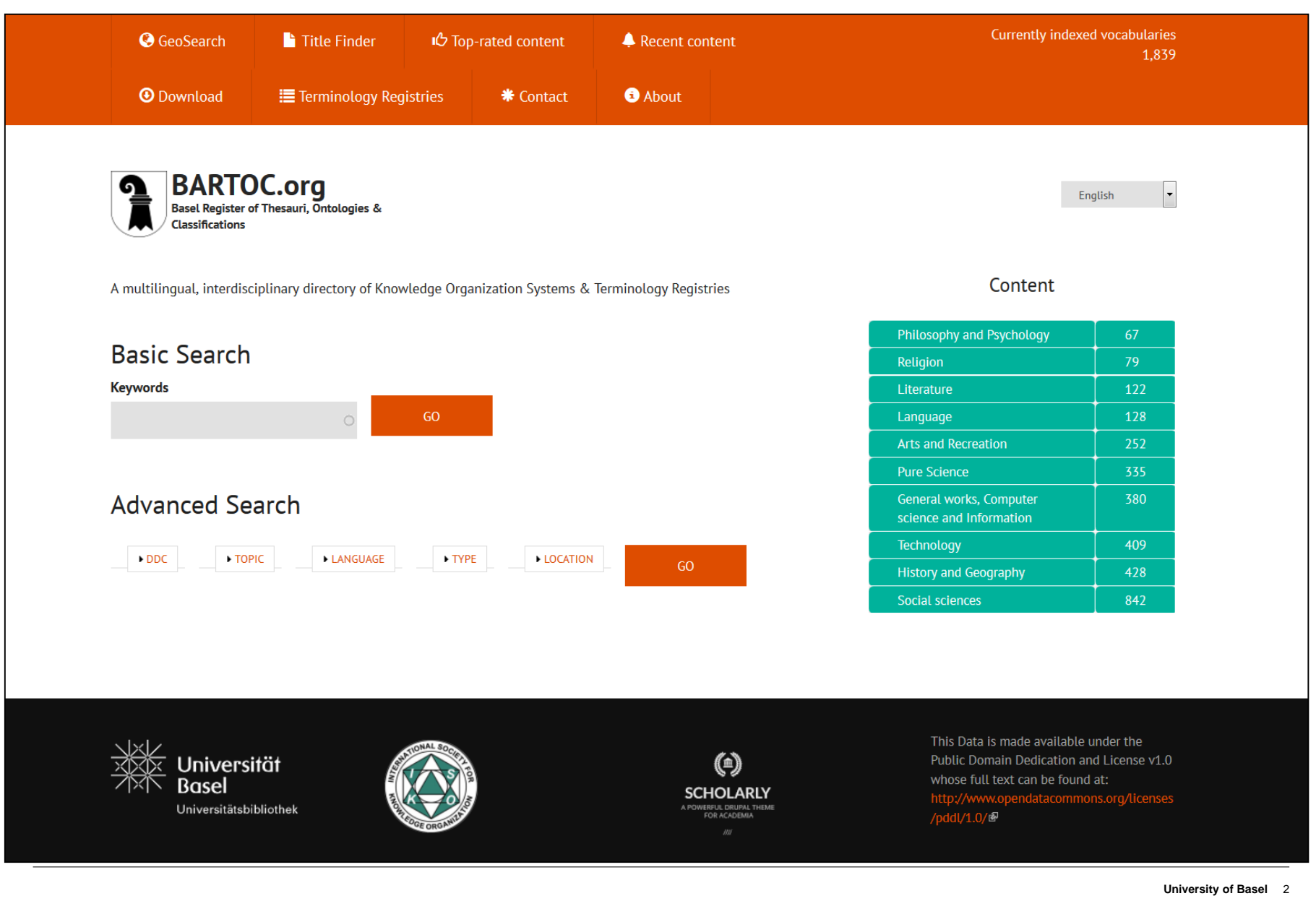

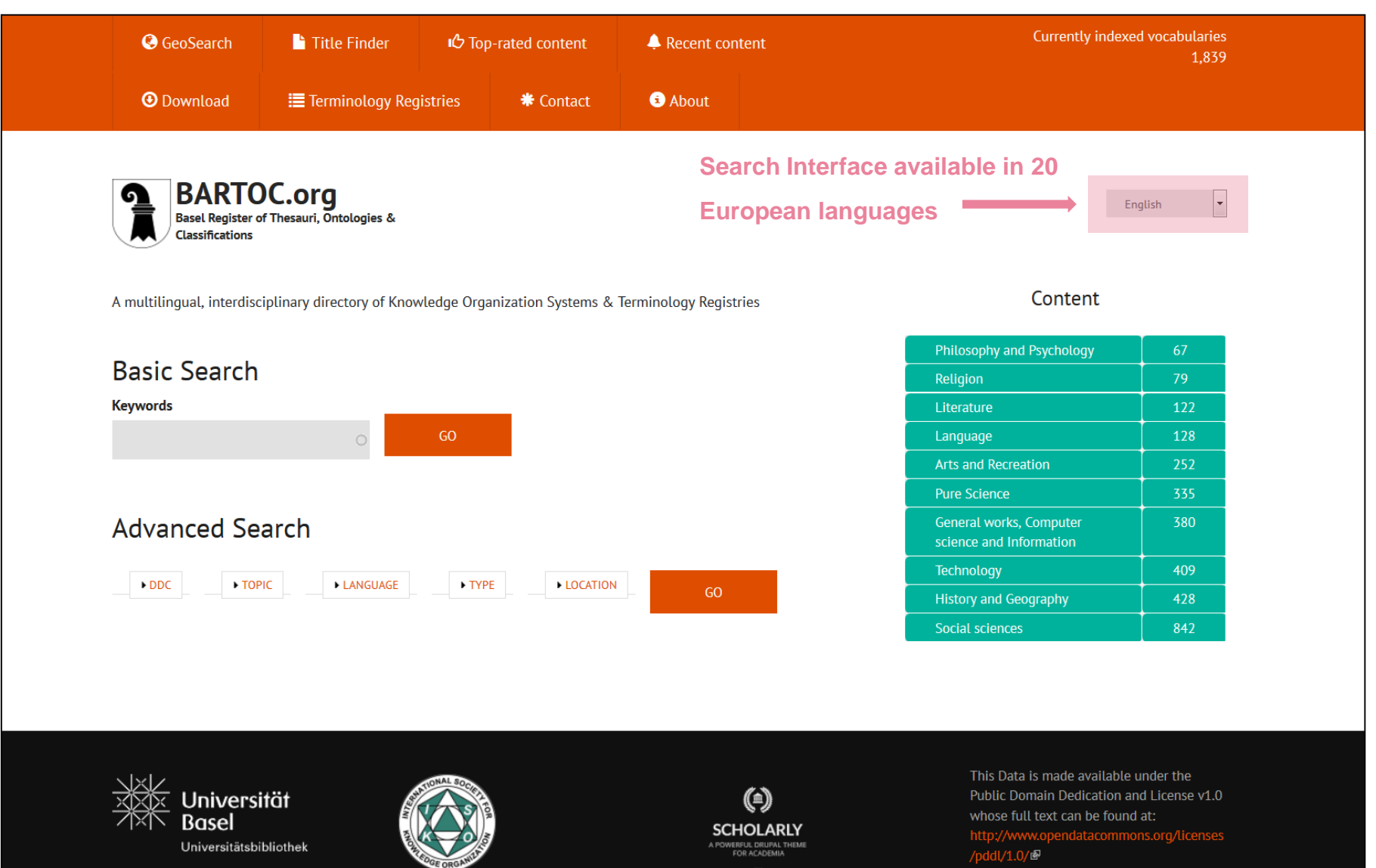

![](_page_3_Figure_1.jpeg)

![](_page_4_Picture_1.jpeg)

![](_page_5_Figure_1.jpeg)

## **GeoSearch.**

![](_page_6_Picture_1.jpeg)

## **GeoSearch.**

![](_page_7_Picture_1.jpeg)

![](_page_8_Figure_2.jpeg)

3asel Universitätsbibliothek

![](_page_8_Picture_4.jpeg)

**SCHOLARLY** 

Public Domain Dedication and License v1.0 whose full text can be found at: http://www /pddl/1.0/LP

![](_page_9_Picture_0.jpeg)

## **Founding Reasons.**

- Make traditional resources more visible
- Provide key characteristics of resources
- Encourage human assessment of these resources by applicability to semantic projects
- Promote information exchange and knowledge sharing

[Hlava, Marjorie: Developing an eclectic terminology registry, 2011.](http://onlinelibrary.wiley.com/doi/10.1002/bult.2011.1720370406/full)

- ❖ Any kind of KOS
- ❖ Any subject area
- ❖ Any language
- ❖ Any publication format
- ❖ Any form of accessibility

## **Unique Selling Points.**

- **❖** Wide approach
- **❖ Maintenance by community**
- Approved by the International Society for Knowledge Organization (ISKO)
- $\clubsuit$  "(...); it is the system's advantage that it specializes in supplementing Dewey's decimal classification terms (up to the third hierarchic level) (…), as well as providing the multilingual EUROVOC thesaurus descriptors."

Bratková [et al.: Knowledge Organization Systems and Their Typology, 2014.](http://full.nkp.cz/nkkr/knihovna142_suppl/1402sup01.htm)

## **Editorial Offices.**

![](_page_12_Picture_1.jpeg)

![](_page_13_Picture_1.jpeg)

![](_page_13_Picture_2.jpeg)

#### **Integrative Levels Classification**

![](_page_13_Picture_4.jpeg)

![](_page_13_Picture_5.jpeg)

tUE: European Union, EU

![](_page_13_Picture_96.jpeg)

Format: Online

Type: thesaurus

#### Wikidata: http://www.wikidata.org/entity/01520860

Wikipedia: be  $|da||de||en||es||$  $et$  fr ga | gl || it It  $\|$  pl uk pt ll ru l Language: Bulgarian Croatian Czech Danish Dutch English Estonian Finnish French German Greek Hungarian Irish Italian Latin Latvian Lithuanian Maltese Polish Portuguese Romanian Slovak Slovenian Spanish Swedish Location: Luxembourg Unknown Luxembourg Geo: POINT (6.1424653 49.6184686) License: Unknown

![](_page_14_Picture_1.jpeg)

![](_page_14_Picture_2.jpeg)

#### **Integrative Levels Classification**

![](_page_14_Picture_4.jpeg)

![](_page_14_Picture_5.jpeg)

**Alternative Title: IATE** Size: 8.4 million terms, including approximately 540 000 abbreviations and 130 000 phrases (2016-06) Year of Creation: 1999 Author: Translation Centre for the Bodies of the European Union VIAF: Translation Centre for the Bodies of the European Union ® Link: http://iate.europa.eu & **Topic:** European Union **DDC:** 001 Knowledge ILC: s: civil society, communities, groups, people t: governments, political power, political units, sovereign states u: economies, economic systems v: technologies, technological systems, production systems tUE: European Union, EU **Access:** Free Format: Online Type: thesaurus Wikidata: http://www.wikidata.org/entity/01520860 Wikipedia:  $b$ e  $|da||de||en||es||$  $et$  fr ga | gl  $\|$  it It  $\|$  pl uk pt |  $ru$  | Language: Bulgarian Croatian Czech Danish Dutch English Estonian Finnish French German Greek Hungarian Irish Italian Latin Latvian Lithuanian Maltese Polish Portuguese Romanian Slovak Slovenian Spanish Swedish Location: Luxembourg Unknown Luxembourg Geo: POINT (6.1424653 49.6184686) License: Unknown

![](_page_15_Picture_1.jpeg)

![](_page_15_Picture_2.jpeg)

#### **Integrative Levels Classification**

![](_page_15_Picture_4.jpeg)

![](_page_15_Picture_5.jpeg)

### **Inter-Active Terminology for Europe**

**Voting results** View

#### Abstract:

"In IATE you can find EU-specific terminology and jargon, as well as terms from all sorts of areas, such as law, agriculture, information technology and many others. IATE has 8.4 million terms, including approximately 540 000 abbreviations and 130 000 phrases, and covers all 23 official EU languages. New terms are added every day and the contents are constantly updated. IATE plays a major role in ensuring the quality of the written communication of the EU institutions and bodies."

#### **Alternative Title: IATE**

Size: 8.4 million terms, including approximately 540 000 abbreviations and 130 000 phrases (2016-06) Year of Creation: 1999 Author: Translation Centre for the Bodies of the European Union VIAF: Translation Centre for the Bodies of the European Union ® Link: http://iate.europa.eu **Topic:** European Union **DDC:** 001 Knowledge ILC: s: civil society, communities, groups, people t: governments, political power, political units, sovereign states u: economies, economic systems v: technologies, technological systems, production systems tUE: European Union, EU Access: Free Format: Online Type: thesaurus Wikidata: http://www.wikidata.org/entity/01520860 Wikipedia: be  $\parallel$  da  $\parallel$  de  $\parallel$  en  $\parallel$  es  $\parallel$  $et$  fr ga | gl  $\|$  it It  $\|$  pl uk  $pt$  |  $ru$  | Language: Bulgarian Croatian Czech Danish Dutch English Estonian Finnish French German Greek Hungarian Irish Italian Latin Latvian Lithuanian Maltese Polish Portuguese Romanian Slovak Slovenian Spanish Swedish Location: Luxembourg Unknown Luxembourg

Geo: POINT (6.1424653 49.6184686)

License: Unknown

![](_page_16_Picture_1.jpeg)

![](_page_16_Picture_2.jpeg)

#### **Integrative Levels Classification**

![](_page_16_Picture_4.jpeg)

![](_page_16_Picture_5.jpeg)

**Inter-Active Terminology for Europe** 

### **Inter-Active Terminology for Europe**

**Voting results** View

#### Abstract:

"In IATE you can find EU-specific terminology and jargon, as well as terms from all sorts of areas, such as law, agriculture, information technology and many others. IATE has 8.4 million terms, including approximately 540 000 abbreviations and 130 000 phrases, and covers all 23 official EU languages. New terms are added every day and the contents are constantly updated. IATE plays a major role in ensuring the quality of the written communication of the EU institutions and bodies."

#### **Alternative Title: IATE**

Size: 8.4 million terms, including approximately 540 000 abbreviations and 130 000 phrases (2016-06) Year of Creation: 1999 Author: Translation Centre for the Bodies of the European Union VIAF: Translation Centre for the Bodies of the European Union ® Link: http://iate.europa.eu **Topic:** European Union **DDC:** 001 Knowledge ILC: s: civil society, communities, groups, people t: governments, political power, political units, sovereign states u: economies, economic systems v: technologies, technological systems, production systems tUE: European Union, EU Access: Free Format: Online Type: thesaurus Wikidata: http://www.wikidata.org/entity/01520860 Wikipedia: be  $|da||de||en||es||$  $et$  fr  $\mathsf{g}\mathsf{a}$  $gl$  it It  $\|$  pl  $pt$   $ru$ uk Language: Bulgarian Croatian Czech Danish Dutch English Estonian Finnish French German Greek Hungarian Irish Italian Latin Latvian Lithuanian Maltese Polish Portuguese Romanian Slovak Slovenian Spanish Swedish Location: Luxembourg Unknown Luxembourg Geo: POINT (6.1424653 49.6184686)

![](_page_17_Picture_1.jpeg)

![](_page_17_Picture_2.jpeg)

#### **Integrative Levels Classification**

![](_page_17_Picture_4.jpeg)

![](_page_17_Picture_5.jpeg)

**Inter-Active Terminology for Europe** 

### **Inter-Active Terminology for Europe**

**Voting results** View

#### Abstract:

"In IATE you can find EU-specific terminology and jargon, as well as terms from all sorts of areas, such as law, agriculture, information technology and many others. IATE has 8.4 million terms, including approximately 540 000 abbreviations and 130 000 phrases, and covers all 23 official EU languages. New terms are added every day and the contents are constantly updated. IATE plays a major role in ensuring the quality of the written communication of the EU institutions and bodies."

#### **Alternative Title: IATE**

Size: 8.4 million terms, including approximately 540 000 abbreviations and 130 000 phrases (2016-06) Year of Creation: 1999 **Author:** Translation Centre for the Bodies of the European Union VIAF: Translation Centre for the Bodies of the European Union ® Link: http://iate.europa.eu **Topic:** European Union **DDC:** 001 Knowledge ILC: s: civil society, communities, groups, people t: governments, political power, political units, sovereign states u: economies, economic systems v: technologies, technological systems, production systems tUE: European Union, EU **Access:** Free Format: Online Type: thesaurus Wikidata: http://www.wikidata.org/entity/01520860 Wikipedia: be | da || de || en || es ||  $et$  fr ga | gl || it It  $\|$  pl uk  $pt$  |  $ru$  |

Language: Bulgarian Croatian Czech Danish Dutch English Estonian Finnish French German Greek Hungarian Irish Italian Latin Latvian Lithuanian Maltese Polish Portuguese Romanian Slovak Slovenian Spanish Swedish Location: Luxembourg Unknown Luxembourg Geo: POINT (6.1424653 49.6184686) License: Unknown

## **IATE** in RDFa. (small extract)

![](_page_18_Picture_1.jpeg)

![](_page_18_Picture_2.jpeg)

![](_page_18_Picture_3.jpeg)

![](_page_18_Picture_4.jpeg)

 $-$ <foaf:topic>

-<skos:Concept rdf:about="http://bartoc.org/en/taxonomy/term/11597"> <schema:name xml:lang="en">European Union</schema:name>

</skos:Concept>

</foaf:topic>

- -<schema:encodings>
	- -<skos:Concept rdf:about="http://bartoc.org/en/taxonomy/term/19"> <skos:prefLabel xml:lang="en">Online</skos:prefLabel>
		- <rdfs:label xml:lang="en">Online</rdfs:label>
	- </skos:Concent>
- </schema:encodings>
- <dc:created rdf:datatype="http://www.w3.org/2001/XMLSchema#gYear">1999-01-01T00:00:00+01:00</dc:created>
- <dc:created\_rdf:datatype="http://www.w3.org/2001/XMLSchema#gYear">1999</dc:created>
- <schema:name rdf:datatype="http://www.w3.org/2001/XMLSchema#string">Inter-Active Terminology for Europe</schema:name>
- <schema:name rdf:datatype="http://www.w3.org/2001/XMLSchema#string">IATE</schema:name>
- <schema:name xml:lang="en">Inter-Active Terminology for Europe</schema:name>
- <dc:format rdf:resource="http://bartoc.org/en/taxonomy/term/19"/>
- -<dc:type>
	- -<skos:Concept rdf:about="http://bartoc.org/en/taxonomy/term/1">
		- <skos:prefLabel xml:lang="en">thesaurus</skos:prefLabel>
		- <rdfs:label xml:lang="en">thesaurus</rdfs:label>
	- </skos:Concept>
	- </dc:type>
- -<nkos:sizeNote rdf:datatype="http://www.w3.org/2001/XIMLSchema#string">
	- 8.4 million terms, including approximately 540 000 abbreviations and 130 000 phrases (2016-06) </nkos:sizeNote>
- <foaf:page rdf:resource="http://iate.europa.eu"/>
- <schema:license rdf:resource="http://bartoc.org/en/taxonomy/term/14189"/>
- -<dc:subject>
	- -<skos:Concept rdf:about="http://bartoc.org/en/taxonomy/term/50220">
		- <skos:prefLabel xml:lang="en">s: civil society, communities, groups, people</skos:prefLabel>
	- <rdfs:label xml:lang="en">s: civil society, communities, groups, people</rdfs:label>
	- </skos:Concept>
- </dc:subject>
- -<dc:subject>
- -<skos:Concept rdf:about="http://bartoc.org/en/taxonomy/term/50430">
- -<skos:prefLabel xml:lang="en">
	- t: governments, political power, political units, sovereign states
- </skos:prefLabel>
- -<rdfs:label xml:lang="en">
	- t: governments, political power, political units, sovereign states
- </rdfs:label>
- </skos:Concept>
- </dc:subject>
- <dc:subject rdf:resource="http://bartoc.org/en/taxonomy/term/11597"/>
- -<dc:subject>
	- -<skos:Concept rdf:about="http://bartoc.org/en/taxonomy/term/49253">
		- -<skos:prefLabel xml:lang="en">
			- v: technologies, technological systems, production systems

## **NKOS AP.**

Properties: nkos:alignedWith, nkos:basedOn, nkos:serviceOffered, nkos:sizeNote, nkos:usedBy, nkos:updateFrequency, dct:audience, dcat:contactPoint, dct:created, dct:creator, wdrs:describedBy, dct:description, dct:format, dct:identifier, frbrer:isEmbodimentOf, dct:isPartOf, frbrer:isRealizationOf, dct:issued, dct:language, dct:modified, dct:publisher, dct:relation, dct:rights, adms:sample, dct:subject, dct:title, dct:type, prov:wasDerivedFrom

<http://nkos.slis.kent.edu/nkos-ap.html>

### Project coli-conc

![](_page_20_Figure_1.jpeg)

#### Aim

VZGI

Semi-automatic creation of mappings between library knowledge organisation systems

![](_page_20_Picture_36.jpeg)

![](_page_20_Picture_6.jpeg)

#### System overview

VZGI

![](_page_21_Figure_1.jpeg)

Describing KOS in BARTOC & JSKOS, 2016-06-23

ARTOC

### JSKOS data format

Requirement: uniform access to KOS data

- ► based on RDF (SKOS & Dublin Core)
	- . . . but more restrictive (unification)
- ► based on JSON-LD
	- . . . extended by language ranges and closed world statements

main goal: easy use of KOS data in web applications

Specified at <https://gbv.github.io/jskos/>

![](_page_22_Picture_9.jpeg)

JSKOS beyond JSON-LD: closed world statements

narrower concepts may exist (open world assumption)

∃: narrower concepts exist (but not included here)  $\blacktriangleright$  { "narrower": [ null ] }  $\exists$ : no narrower concepts exist

```
\blacktriangleright { "narrower": \Box }
```
 $\blacktriangleright$  { }

VZGI

language ranges state that more labels in other languages exist

```
\blacktriangleright {"en": "english label", "-": "..." }
```
![](_page_23_Picture_7.jpeg)

### JSKOS beyond SKOS: data and object types

![](_page_24_Picture_38.jpeg)

Describing KOS in BARTOC & JSKOS, 2016-06-23

**BARTOC** 

VZGI

### Concept example from GeoNames

VZGI

![](_page_25_Picture_1.jpeg)

<http://sws.geonames.org/614540/>

Describing KOS in BARTOC & JSKOS, 2016-06-23

**BARTOC** 

### JSKOS concept example from GeoNames (abbreviated)

```
{
  "type": ["http://www.w3.org/2004/02/skos/core#Concept"],
  "uri": "http://sws.geonames.org/614540/",
  "inScheme": [
    { "uri": "http://bartoc.org/en/node/15" }
 ],
  "prefLabel": {
    "en": "Georgia",
    "fr": "Géorgie",
    "de": "Georgien",
    0\pm 0.4\times 0.1\times 10^{-1}},
  "broader": [
    { "uri": "http://sws.geonames.org/6255147/" }
 ],
  ...
```
VZG I

KOS can also be expressed in JSKOS

- ▶ Mapping of BARTOC fields to JSKOS
- $\triangleright$  BARTOC JSKOS export available: <https://github.com/gbv/bartoc-dumps/>

### BARTOC example: Eurovoc

VZGI

![](_page_28_Picture_14.jpeg)

Describing KOS in BARTOC & JSKOS, 2016-06-23

**BARTOC** 

JSKOS BARTOC example: Eurovoc record (abbreviated)

```
{
 "type": ["http://www.w3.org/2004/02/skos/core#ConceptScheme"],
 "uri": "http://bartoc.org/en/node/15",
 "url": "http://eurovoc.europa.eu/",
 "identifier": [
     "http://www.wikidata.org/entity/Q1370467"
 ],
 "prefLabel": {
    "en": "Multilingual Thesaurus of the European Union"
 },
 "altLabel": \{ "en": [ "EuroVoc" ] \},"languages": [ "bg", "ca", "cs", "da", "de", "el",
                 "en", "es", "et", "fi", "fr",
  ...
```
### JSKOS-API/ELMA

- $\triangleright$  HTTP API to query KOS data in JSKOS
- $\triangleright$  [Entity Lookup Microservice API \(ELMA\)](http://gbv.github.io/elma/) as most relevant subset of JSKOS-API

entity lookup ?uri=http://sws.geonames.org/614540/ entity search ?search=Georgia (labels, notations, notes...)

- $\triangleright$  more use cases will be covered by full JSKOS-API
- $\triangleright$  public demo of terminology wrappers: <https://jskos-php-examples.herokuapp.com/> (BARTOC, Wikidata, GND, ORCID, GeoNames, VIAF . . . )

![](_page_30_Picture_7.jpeg)

### Terminology Browsing

**VZGI** 

![](_page_31_Picture_14.jpeg)

Describing KOS in BARTOC & JSKOS, 2016-06-23

**BARTOC** 

#### Example: Dewey Decimal Classification (DCC)

```
http://bartoc.org/en/node/241) \rightarrow concept scheme
```

```
{
 "type": ["http://www.w3.org/2004/02/skos/core#ConceptScheme"],
 "uri": "http://bartoc.org/en/node/241",
  "prefLabel": { "en": "Dewey Decimal Classification" }
}
```
DDC in MARCXML [\(MARC 21 format for classification data\)](https://www.loc.gov/marc/classification/)  $\rightarrow$  concepts

```
{
 "type": ["http://www.w3.org/2004/02/skos/core#Concept"],
 "uri": "http://dewey.info/class/612.112",
 "prefLabel": { "en": "leucocytes" },
 "notation": [ "612.112" ],
 "inScheme": [ { "uri": "http://bartoc.org/en/node/241" } ]
}
```
### Mapping Database

VZGI

![](_page_33_Picture_22.jpeg)

coli-conc is a project of the head office of GBV - Verbundzentrale des GBV (VZG) - funded by German Research Foundation (DFG)

#### @coli\_conc

**BARTOC** 

![](_page_33_Picture_4.jpeg)

### JSKOS mapping example

VZGI

```
{
 "creator": \{ "notation": [ "VZG" ] \},"mappingMethod": "...",
  "fromScheme": {
     "uri": "http://bartoc.org/en/node/241",
     "notation": [ "DDC" ]
  },
  "from": { "members" : [
   { "uri:": "http://dewey.info/class/612.112" }
 ] },
  "toScheme" : {
     "uri": "http://bartoc.org/en/node/533",
     "notation": [ "RVK" ]
 },
 "to": { "members" : [
    { "uri": "http://uri.gbv.de/terminology/rvk/WW8844" }
 ] }
}
```
![](_page_34_Picture_3.jpeg)

#### Other possible applications

- $\triangleright$  semantic tagging of documents with identified concepts: <http://sws.geonames.org/614540/>  $\Rightarrow$  "Georgia"
- $\triangleright$  statistical analysis of terminologies: compare size, hierachy, density of links. . .
- $\triangleright$  enrichment of concepts from multiple KOS

<sup>I</sup> . . .

foster the visibility, availability and usefulness of KOS in general

![](_page_35_Picture_7.jpeg)

### Thanks! Questions?

 $\blacktriangleright$  Follow us on Twitter

- ▶ [@BARTOC](http://twitter.com/BARTOC_UBBasel)\_UBBasel
- $\triangleright$  [@coli](http://twitter.com/coli_conc)\_conc
- $\blacktriangleright$  More information
	- $\triangleright$  <http://bartoc.org/>
	- ► <https://coli-conc.gbv.de/>
	- $\triangleright$  <https://gbv.github.io/jskos/>
	- $\blacktriangleright$  <https://gbv.github.io/elma/>

Feedback and contribution is appreciated!

![](_page_36_Picture_11.jpeg)

## **References.**

Bratková, Eva, and Helena Kucerová. 2014. "Knowledge Organization Systems and Their Typology." *Revue of Librarianship* 25 (2): 1– 25.

Clinton, DeWitt. 2006. *OpenSearch Suggestions extension.* Technical report. <http://www.opensearch.org/Specifications/OpenSearch/Extensions/Suggestions/1.0>.

Dublin Core Metadata Initiative. NKOS Task Group. 2015. *KOS Types Vocabulary,* October. [http://wiki.dublincore.org/index.php/NKOS%5C\\_Vocabularies](http://wiki.dublincore.org/index.php/NKOS/_Vocabularies).

Golub, Koraljka, Douglas Tudhope, Marcia Lei Zeng, and Maja Žumer. 2014. "Terminology registries for knowledge organization systems: Functionality, use, and attributes." Journal of the Association for Information Science and Technology 65 (9): 1901–1916. doi:10.1002/asi.23090.

Hlava, Marjorie. 2011. "Developing an Eclectic Terminology Registry." Bulletin of the American Society for Information Science and Technology 37 (4): 19–22.

Hodge, Gail. 2000. Systems of Knowledge Organization for Digital Libraries: Beyond Traditional Authority Files. Washington, DC: The Digital Library Federation.<http://www.clir.org/pubs/reports/reports/pub91/contents.html>.

Panzer, Michael. 2013. "DEWEY: how to make it work for you." Knowledge Quest 42 (2): 22–29.

Voß, Jakob. 2016a. Anforderungen an Normdatendienste. Technical report 4. coli-conc, April. doi:10.5281/zenodo.50180. [https://dx.doi.org/10.5281/zenodo.50180.](https://dx.doi.org/10.5281/zenodo.50180)

\_\_\_\_\_. 2016b. Entity Lookup Microservice API (ELMA). Technical report Version 0.0.3. March. [http://gbv.github.io/elma/.](http://gbv.github.io/elma/)

\_\_\_\_\_. 2016c. JSKOS data format for Knowledge Organization Systems. Technical report Version 0.1.0. February. [http://gbv.github.io/jskos/.](http://gbv.github.io/jskos/)

Zeng, Marcia Lei, and Maja Žumer. 2015. Networked Knowledge Organization Systems Dublin Core Application Profile (NKOS AP). Accessed January 28, 2016.<http://nkos.slis.kent.edu/nkos-ap.html>.